# **EDV** für Grün- und Sportflächenpflege

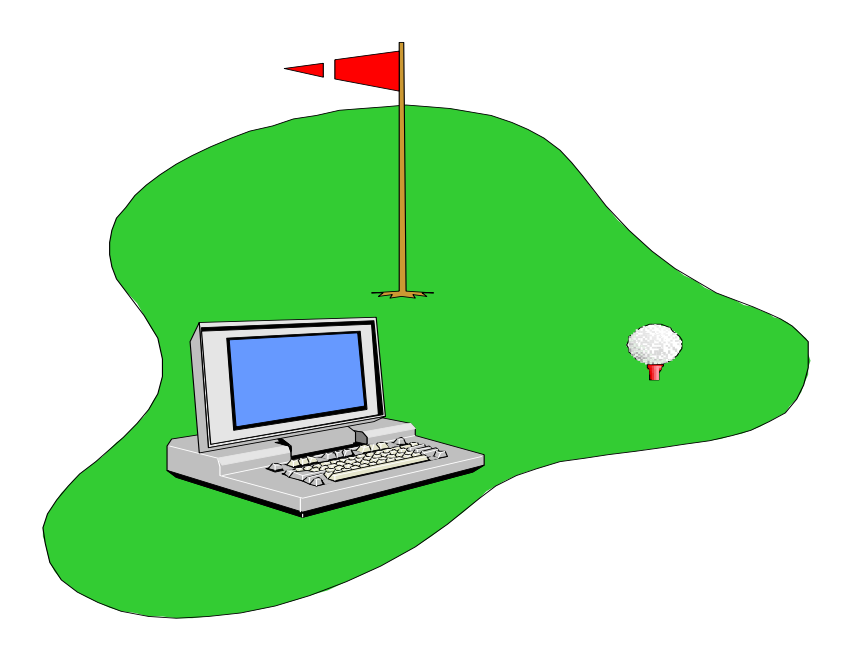

## **Greenkeeperkurs - Teil A**

Lehrunterlagen

für die

### Greenkeeper – Ausbildung

in Österreich

[http://warth.12hp.at/gk](http://warth.12hp.at/gk/)

# **Grundbegriffe der Informationstechnologie** (IT – Grundbegriffe)

Das englische Wort "Computer" kommt vom Verb *to compute* (rechnen, schätzen). Ein **Computer ist** also **ein Rechner**.

Der Begriff "**EDV"** bedeutet **Elektronische Daten Verarbeitung**.

### **Der Computerarbeitsplatz :**

Die Arbeit am Computer realisiert sich nach dem sogenannten **EVA** - Prinzip:

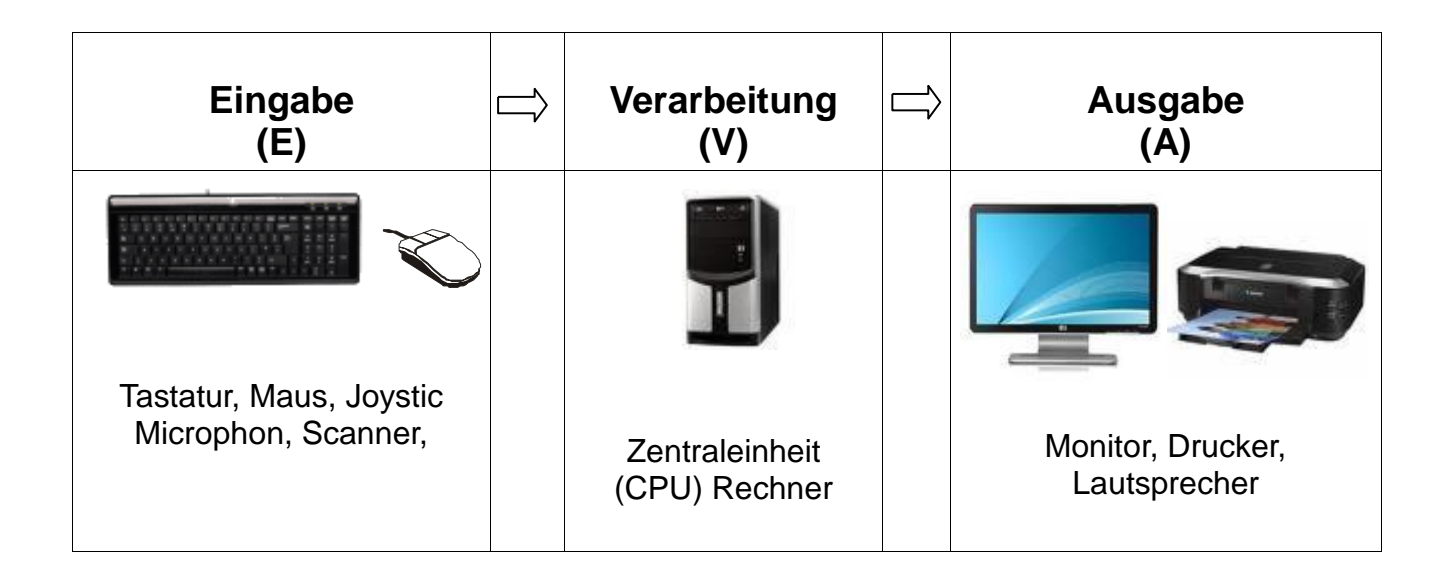

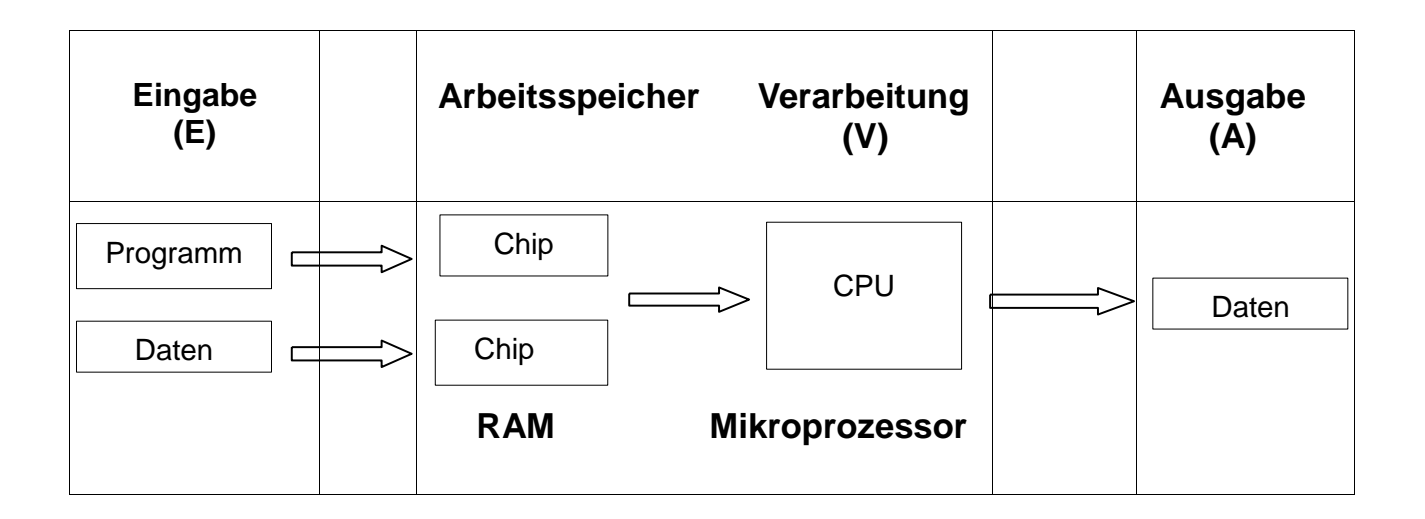

### **Beispiel Geldautomat:**

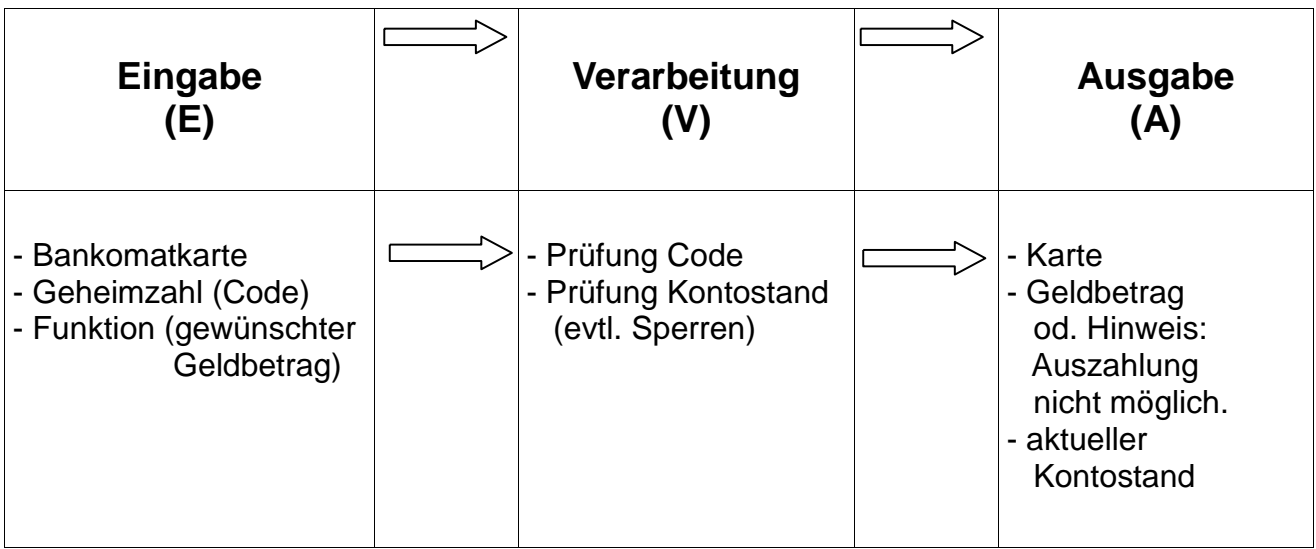

# **Grundbegriffe zum PC**

#### **Hardware**

Als Hardware bezeichnet man **alle technischen Geräte** und Teile eines Computersystemes.

#### **Software**

Software ist die Gesamtheit aller Daten, **Dateien und Programme**, die auf einer Rechenanlage eingesetzt werden können.

#### **Zusammenhang**

Die Software *übersetzt* die Eingaben, Daten usw. in eine für die Maschine verständliche Sprache (Maschinencode). Damit kann die Maschine (Computer) die Informationen verarbeiten. Die Ausgabe erfolgt wiederum nach *Übersetzung* durch die Software in eine für uns Menschen verständliche Sprache.

#### **Daten**

Digitalisierte Informationen bezeichnet man auch als Daten. Das heißt, sie sind zerlegt in eine Reihe von **Ja – Nein - Entscheidungen**. In der Informatik werden diese häufig in Form von Einsen und Nullen dargestellt.

#### **Dateien**

Dateien sind gespeicherte Daten. Dateien können ausführbar sein (z.B. Programme) oder nur Informationen enthalten (z.B. Textdateien, Grafiken).

#### **Programme**

Programme bestehen aus einer oder mehreren Dateien, von denen mindestens eine ausführbar ist. Programme ermöglichen die Arbeit am Computer, denn sie enthalten Arbeitsanweisungen.

### **Einheiten am Rechner**

Die Größenangaben am Rechner erfolgen nicht im dezimalen Zahlensystem, sondern bezüglich der Basis 2. Dies liegt darin begründet, daß der Rechner nur 2 Zustände kennt. Entweder es fließt Strom oder es fließt keiner.

#### **1 Bit (binary digit)**

ist eine **Ja – Nein - Entscheidung**, für *Ja* (Strom) wird die Zahl **1** gesetzt für *Nein* (kein Strom) die **0**. Damit stellt das Bit die kleinste Einheit am Rechner dar.

#### **1 Byte**

umfasst die Länge eines speicherbaren Zeichens und besteht aus 8 Bits. Alle **8 Bit** gleichzeitig betrachtet ergeben je nach Zustand- eine Reihe von Einsen und Nullen. Insgesamt können in einem Byte 256 verschiedene Zustände möglich sein.

Jedem dieser Zustände wird, beispielsweise im ASCII-Zeichensatz, ein Zeichen eindeutig zugeordnet: **01000001**=(65) entspricht dem **A**, **01000010** (=66) dem **B**

### **Größere Einheiten**

#### **Kilobyte**

1 KB =  $2^{10}$  Byte (1 024 Byte)

#### **Megabyte**

1 MB =  $2^{20}$  Byte = 1024 KB = (1 048 576 Byte)

#### **Gigabyte**

 $1$  GB =  $2^{30}$  Byte = 1024 MB = (1 073 741 824 Byte)

### **Terrabyte**

 $1 \text{ TB} = 2^{40} \text{ B}$ yte = 1024 GB = (1099 511 627 776 Byte)

# **Startvorgang des PC**

Mit dem Einschalten der Stromversorgung beginnt der Startvorgang des Computers. Dieser wird auch als **booten** bezeichnet und beinhaltet alle Vorgänge, die den Computer arbeitsbereit machen.

Beim Starten wird zuerst das **BIOS** aktiv. Die Bezeichnung BIOS steht für *Basic Input/Output System* (grundlegendes Ein-/Ausgabesystem). Dabei handelt es sich um ein Basisgerüst an Unterprogrammen, die den Ein-Ausgabeverkehr zwischen **Zentraleinheit (CPU)** und der angeschlossenen **Peripherie** organisieren. Alle anderen Programme, z.B. die eines Betriebssystems, greifen auf diese Basisprogramme zurück.

Beim Starten wird der **Arbeitsspeicher hochgezählt** und das **Betriebssystem geladen**. Je nach System werden weitere Programme gestartet. Dies erfolgt jedoch bereits unabhängig vom BIOS durch das Betriebssystem.

### **Die Zentraleinheit (CPU = Central Processing Unit)**

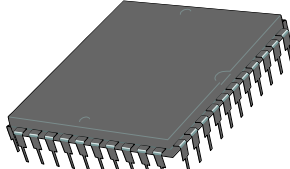

Die **Zentraleinheit** (auch **Mikroprozessor** genannt) ist das **Gehirn** eines jeden Computers. Alle Informationen (Befehle und Daten) werden hier verarbeitet.

Die Geschwindigkeit (**Taktfrequenz**) der CPU wird in **GHz** gemessen. Dabei wird durch diesen Wert festgelegt, wie viele Zeichen die CPU pro Sekunde verarbeiten kann.

Der CPU bestimmt den **Preis** und die **Arbeitsgeschwindigkeit** eines PCs.

### **Der Arbeits- bzw. Hauptspeicher (RAM = Random Access Memory)**

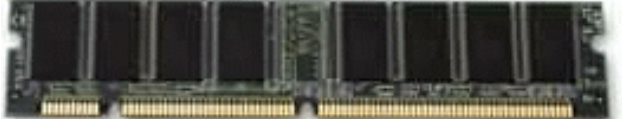

Damit die Informationen in der Zentraleinheit schnell genug verarbeitet werden können, werden sie im Arbeitsspeicher gespeichert..

Alle **Informationen im Arbeitsspeicher gehen beim Abschalten** oder bei Stromausfall **verloren**.

Die Kapazität des Hauptspeichers wird in Byte gemessen.

Die Kapazität des Hauptspeichers wird in Byte gemessen.

Ein PC mit Windows 7, 8 u. 10 sollte mind. 1 GB RAM aufweisen, wenn Sie die 32-Bit-Version verwenden möchten, und 2 GB für die 64-Bit-Version.

Den Arbeitsspeicher eines Computers kann man aufrüsten, in dem man im Mainboard einfach in den dafür vorgesehenen Steckplatz, RAM - Module ergänzt.

# **Mainboard**

Am Main- oder Motherboard (Mutterplatine) befinden sich die Zentraleinheit (CPU), der Arbeitsspeicher, sowie Controller für alle Laufwerke. Die Grafikkarte und diverse andere Geräte werden direkt (intern) oder indirekt (extern) ans Mainboard angeschlossen.

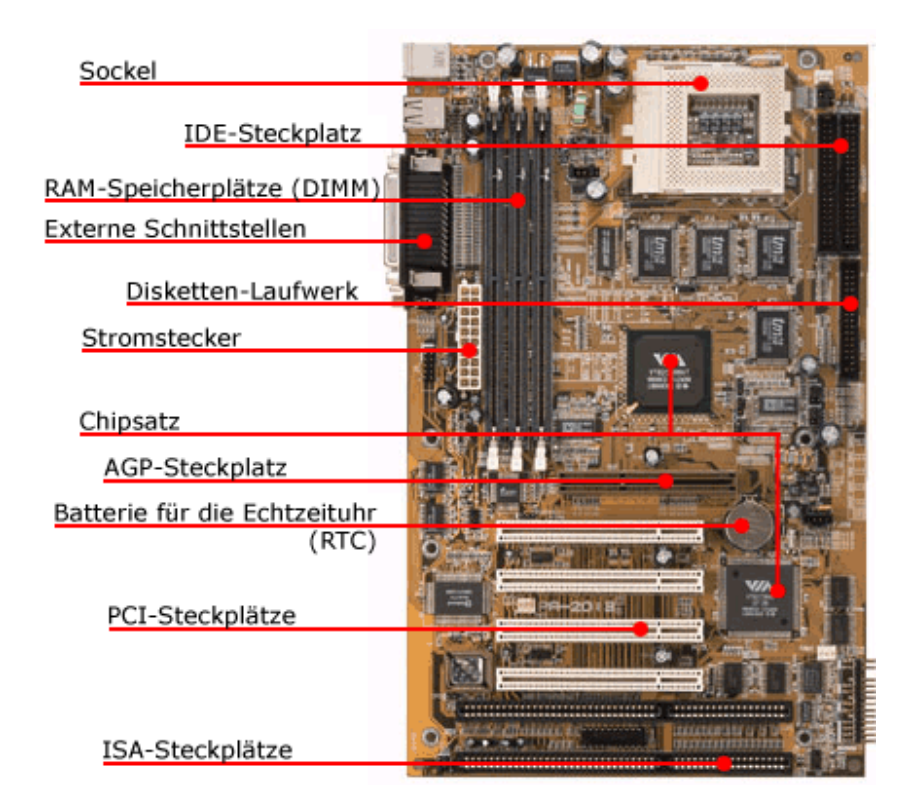

# Externe Speicher

**Interne Festplatten** (HDD = Hard Disk Drive) sind "fest" im PC eingebaut.

**Externe Festplatten** verfügen über einen USB-Anschluss und eignen sich zur Datensicherung eines ganzen PCs

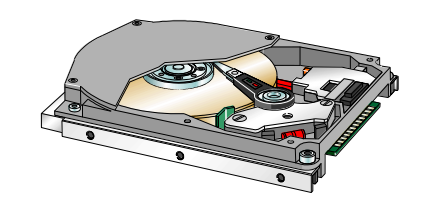

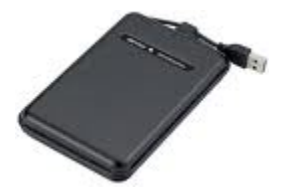

### **USB-Stick ( Flash-Speicher mit USB-Anschluß)**

sind **Wechselspeicher**, die man an den Schlüsselbund hängen kann. Es handelt sich dabei um **Halbleiterspeicher**, s.g. **Flash-ROMs**. Anders als der Arbeitsspeicher eines PCs behalten diese Speicherchips ihren Inhalt auch dann, wenn sie kein Strom vorhanden ist.

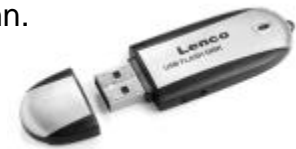

**USB-Sticks** werden sowie **externe Festplatten** nach dem Anschluss sofort erkannt.

### **DVD- Laufwerke** (digital versatile disc

 deutsch: "vielseitige digitale Scheibe") oder digital video disc dienen sowie Disketten zur Programminstallation, können aber auch beschrieben werden.

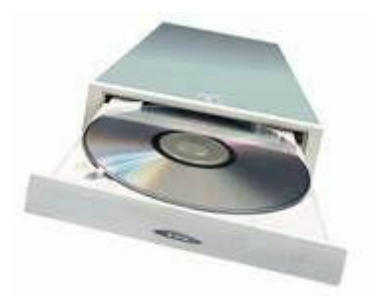

CD-Rom's haben **650 MB** Speicherplatz. Eine DVD kann bis zu **17 GB** aufnehmen.

# **Grafikkarte**

Eine Grafikkarte ist ein wesentlicher Bestandteil des Computers. Nur durch Sie, abgesehen von Druckern, kann der Computer mit dem Benutzer kommunizieren.

Die Grafikkarte ist eine Steckkarte, die auf das Mainboard aufgesteckt wird und von dort aus

die Daten zum Bildschirm schickt.

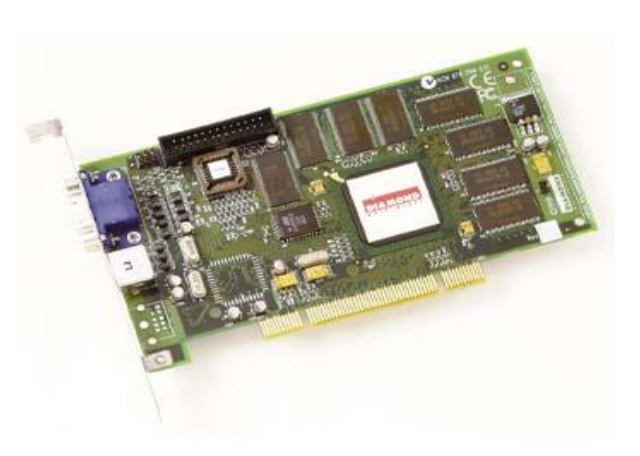

Von der Grafikkarten ist es auch hauptsächlich abhängig, welche Bildschirmauflösung auf den Monitor gelangt. Sehr wichtig auf der Grafikkarte ist der Grafikprozessor, der die eigentliche Geschwindigkeit bestimmt.

# **Drucker**

Beim **Tintenstrahldrucker** werden mikroskopisch kleine Tintentröpfchen auf Papier geschossen.

> Vorteile: geringe Anschaffungskosten eines Farbdruckers, Nachteile: Hoher Tintenverbrauch, teure Patronen.

Tipp: Bevor Sie einen Drucker kaufen, achten Sie auf die Kosten der Druckerpatronen.

**Laserdrucker arbeiten wie Kopierer** und sie sind beim Kauf teurer. Tonerkassetten für Laserdrucker sind teurer wie Tintenpatronen, allerdings kommt man sehr lange aus. Bei großen Mengen an Schwarz-Weiß-Druck zahlt sich ein Laserdrucker aus.

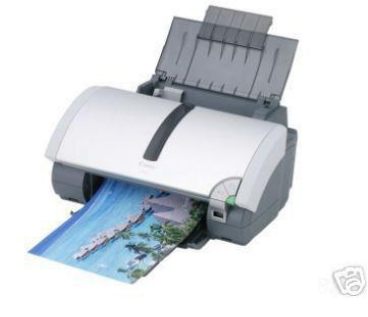

### **Monitor (Flachbildschirm)**

**TFT (thin film transistor)**

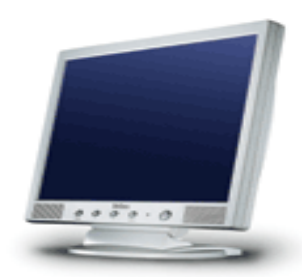

### **Der TFT-Monitor hat sich durchgesetzt.**

### **Funktion: Technologie von [LCD-](http://www.computerlexikon.com/?w=1&q=357)Displays.**

Für jeden [Pixel](http://www.computerlexikon.com/?w=1&q=461) (Bildpunkt) existiert ein [Transistor,](http://www.computerlexikon.com/?w=1&q=617) der das Verhalten des [Pixels](http://www.computerlexikon.com/?w=1&q=461) angibt.

Mit "LCD", die Abkürzung für **l**iquid **c**rystal **d**isplay", bezeichnet man Bildschirme, die nicht wie [CRT](http://www.computerlexikon.com/?w=1&q=153) die Farben durch Auftreffen von Elektronen auf eine fluoriszierende Scheibe erzeugt, sondern durch Aufleuchten von Leucht-Dioden.

LCD-Displays werden deswegen in [Notebooks](http://www.computerlexikon.com/?w=1&q=413) eingesetzt, aber auch in Taschenrechnern tun LCD-Displays ihren [Dienst.](http://www.computerlexikon.com/?w=1&q=1407)

### **Vorteile:**

geringe Abmessungen, geringes Gewicht (ca. 4 kg), geringe Stellfläche, geringer Stromverbrauch (20 W/h), keine Unschärfe, keine Geometriefehler (Verzerrungen), kein Flimmern.

Die Größe eines Monitors wird in Zoll (=Bildschirmdiagonale) angegeben. 15"=38 cm, 17"=43cm, 19"=48cm, 20"=51cm, 21"=54cm. Die Standardgröße aller Bildschirme beträgt : 640 x 480 Bildpunkte

Durch die Grafikkarte können Auflösungen von 800x600, 1024x769, 1280x1024 und höher erreicht werden. Je höher die Auflösungswerte, desto genauer werden vor allem Grafiken dargestellt, allerdings wird die Bildwiederholungsfrequenz geringer, was zum Flackern des Bildschirmes führt. Gute Monitore vermeiden ein Flackern des Bildes.

# **Tastatur – Schreibmaschinentastatur**

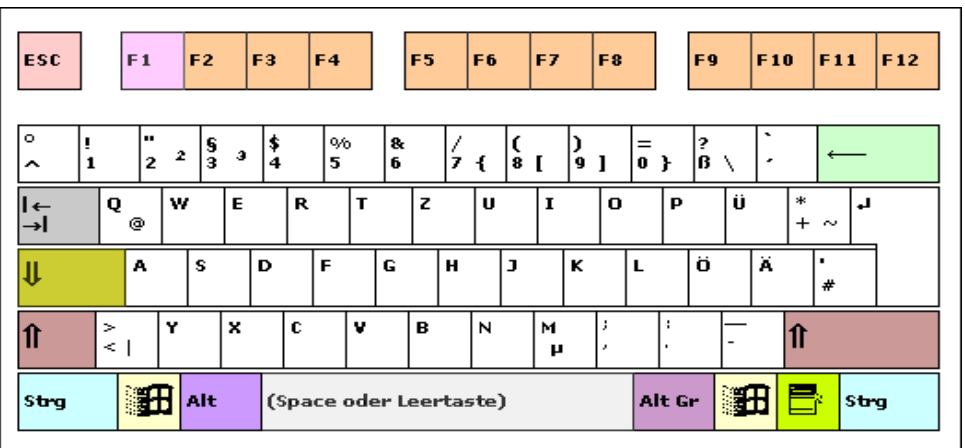

### **Zweite und dritte Tastaturbelegung aufrufen**

Großbuchstaben bzw. Zeichen die auf einer Taste links oben stehen z.B. §, ruft man durch die Kombination dieser Taste mit der Taste **Shift** auf. Dabei wird die Taste Shift gedrückt gehalten und die gewünschte Taste (Bei § ist es die 3.) hinzu genommen. Beide Tasten werden anschließen wieder losgelassen.

Bei der dritten Tastaturbelegung (dies sind alle Zeichen, die unten rechts auf einer Taste stehen z.B. @) geht man genauso vor. Es wird lediglich statt der Taste Shift die Taste Alt Gr verwendet.

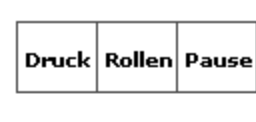

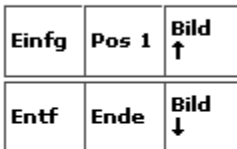

### **Steuerblock**

Ein Klick auf die einzelnen Sektoren des Bildes öffnet ein Fenster mit der zugehörigen Beschreibung.

Der Steuerblock erlaubt das schnelle Navigieren und Korrigieren im Dokument oder Fenster. In Kombination mit der Shift - und/oder Steuerungstaste kann eine mausunabhängige Cursorbewegung erreicht werden. Die Nutzung dieser Tasten und Tastenkombinationen ist nach der Eingewöhnungsphase deutlich schneller und bequemer als die Arbeit mit der Maus.

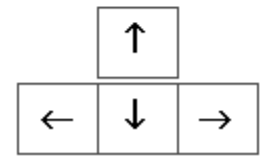

### Kontrollanzeigen

Sie dienen zur visuellen Anzeige spezieller aktiver Tasten und sind direkt über den Numerikblock angeordnet.

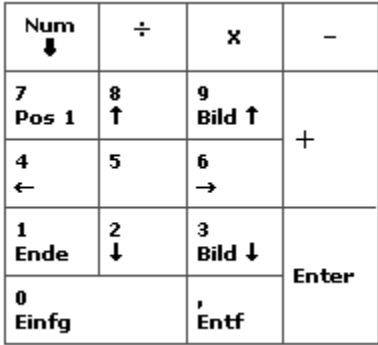

### **Numerikblock**

Der Numerik- oder auch Zahlenblock dient zur bequemen Eingabe von Zahlen und Rechenoperationen. Seine zweite Tastaturbelegung entspricht der Belegung des Steuerbockes.

Mittels der **Taste Num** kann der Numerikblock ein beziehungsweise ausgeschaltet werden. Im ausgeschalteten Zustand, ist die zweite Tastaturbelegung diese Blockes aktiv und kann ohne Shift genutzt werden.

### **Aufbau des Dateinamens**

Ein Dateiname setzt sich aus der eigentlichen *Bezeichnung* und der **Dateiendung** zusammen. Typische Beispiele sind *lesen***.doc**, *Wunschbild***.bmp**, *start***.bat** oder auch *setup***.exe**.

Beide Teile werden durch einen Punkt voneinander getrennt.

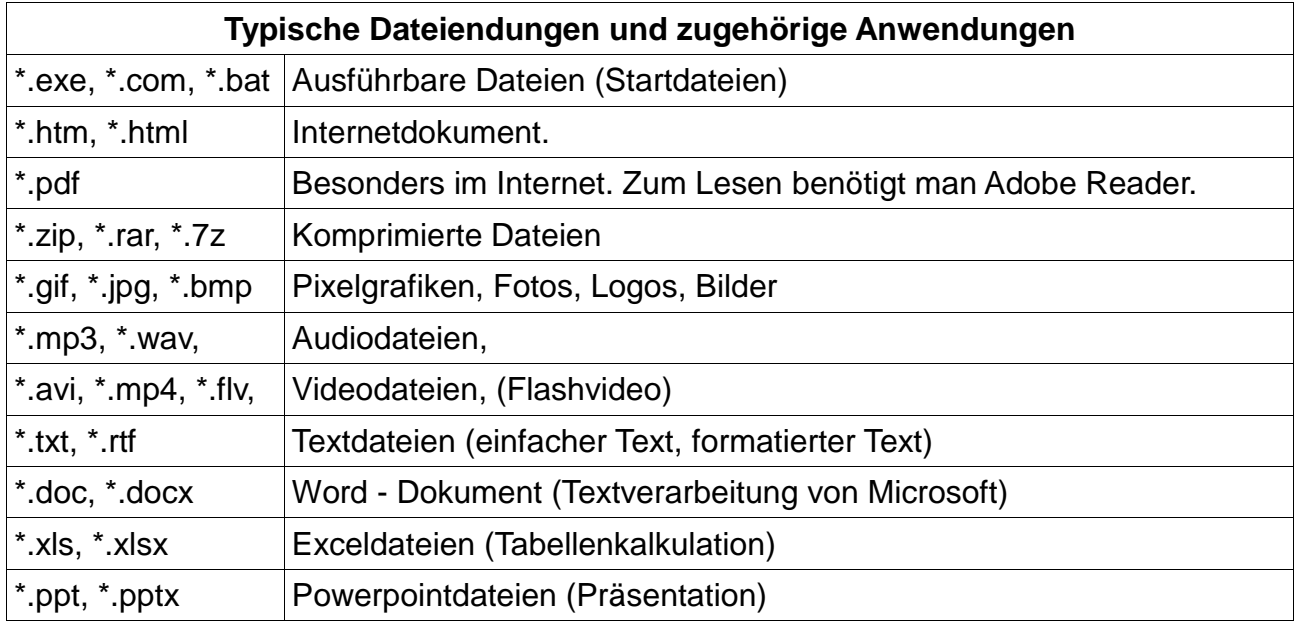